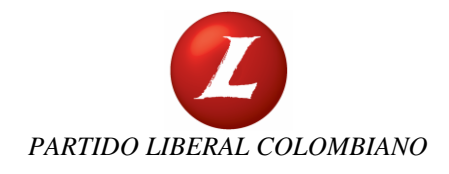

# Fecha: 18/11/2013 **PROCEDIMIENTO PARA INICIAR ACTIVIDAD PEDAGÓGICA DEL PLC**

Versión 0

## **1. Objeto**

Generar un procedimiento para realizar una escuela de formación, estructurando la metodología, el programa, las fechas, formadores o conferencistas y los recursos.

## **2. Alcance**

Aplica para todos los procesos de la DNL y para los militantes y ciudadanía que quieran realizar actividades pedagógicas que hagan referencia al PLC.

## **3. Descripción**

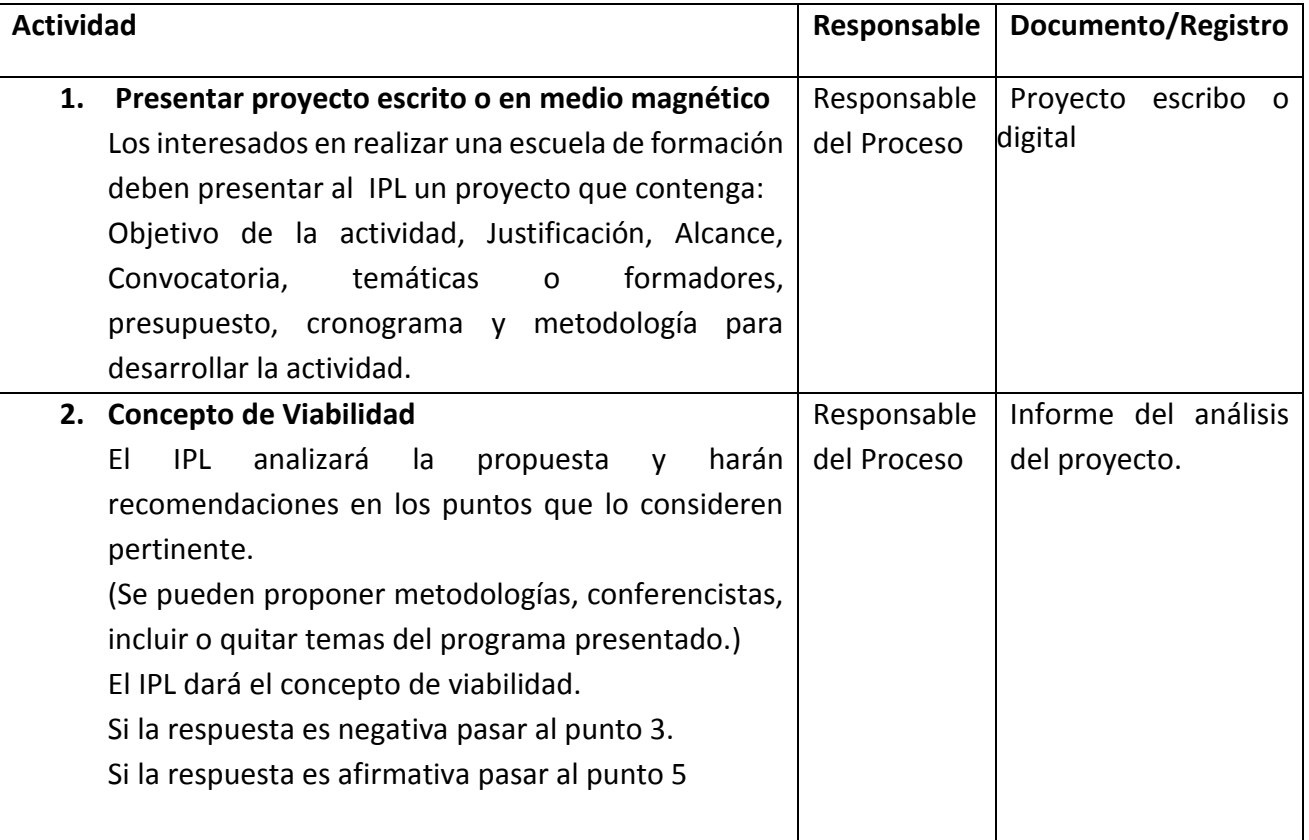

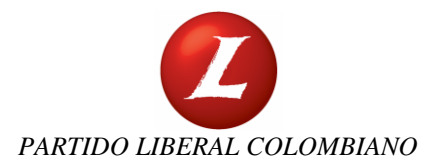

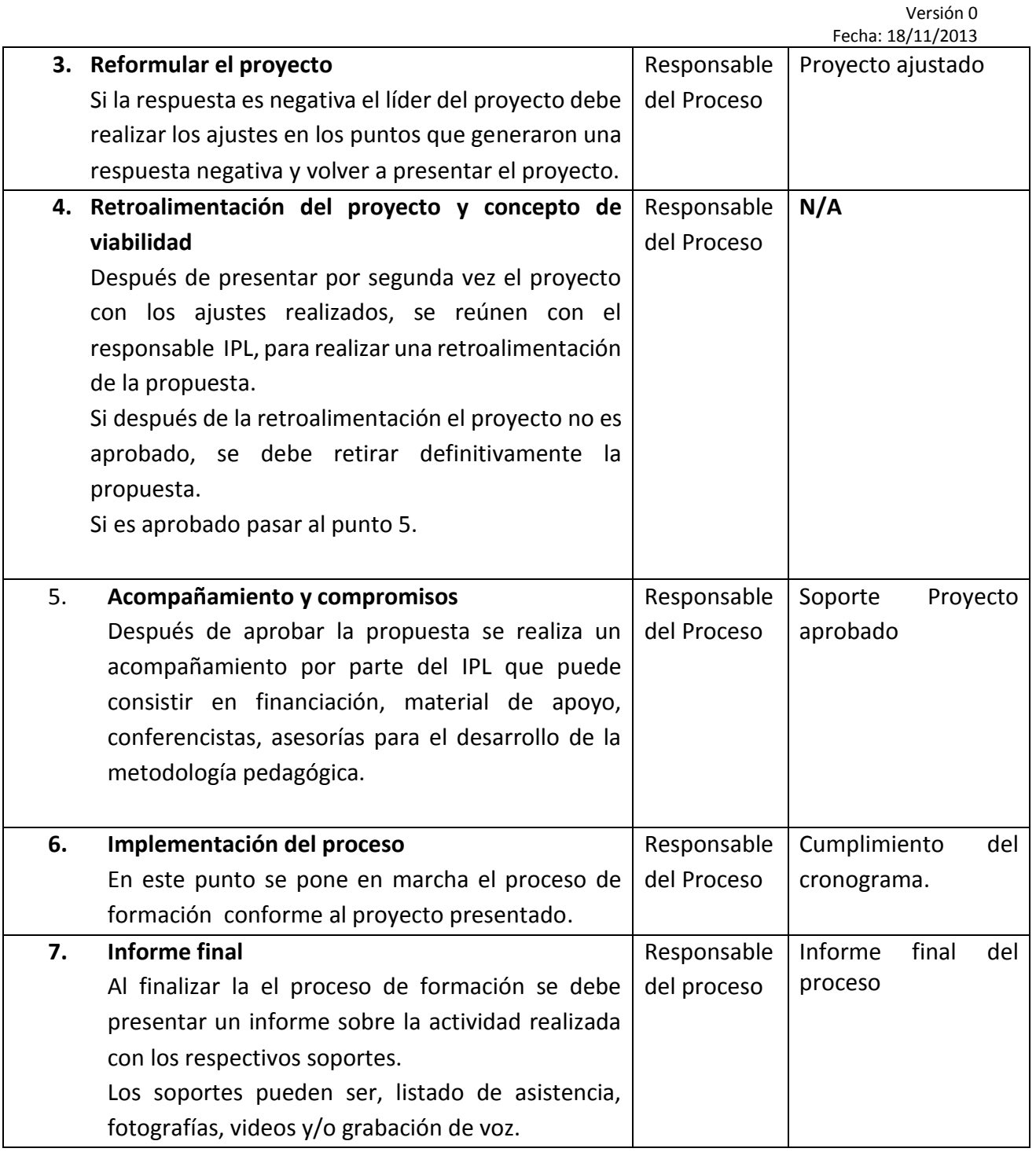

## **4. Generalidades**

 Para que las actividades sean co-financiadas por el IPL, la propuesta la debe realizar un funcionario de la DNL o el proceso de Participación Sectorial.

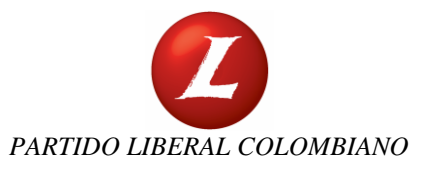

Versión 0 Fecha: 18/11/2013

- La convocatoria para la realización de las actividades esta en cabeza del "responsable del proceso" de formación, que debe quedar definido dentro de la propuesta aprobada por el IPL.
- El IPL no está obligado a financiar ninguna actividad, solo las que el Director del IPL autorice.
- Para que una actividad pedagógica o escuela de formación sea reconocida como actividad de la DNL, debe primero ser aprobada por el IPL y haber realizado el procedimiento antes mencionado.

## **5. Control de cambios**

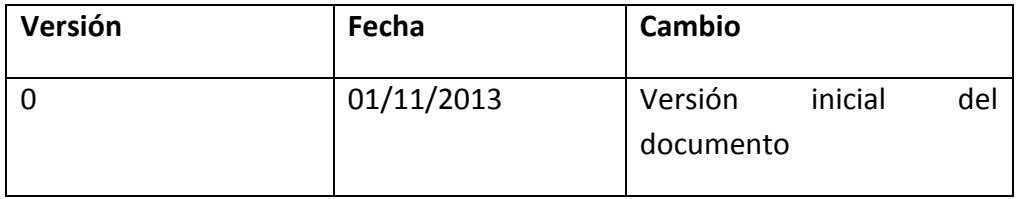